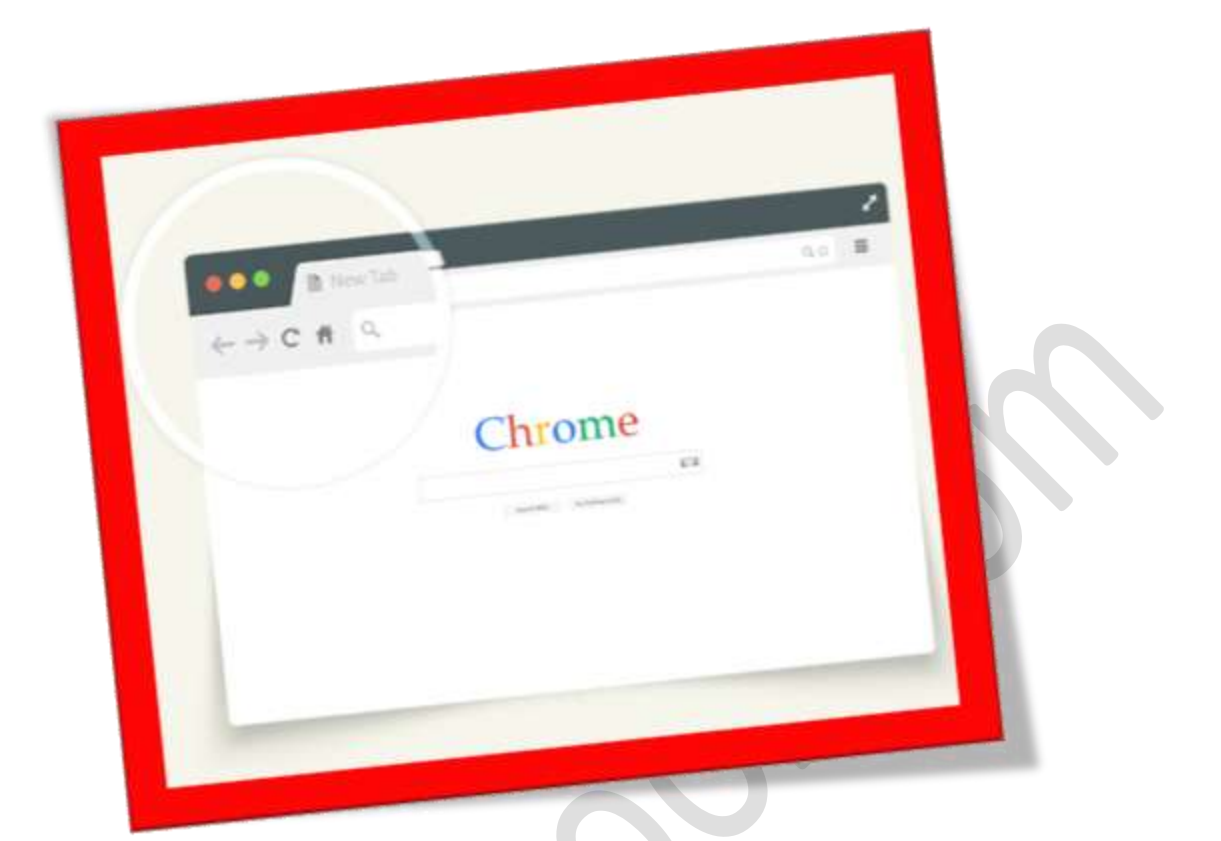

## **رفع مشکل کوچک شدن سربرگ ها در کروم**

## **تعداد صفحات3:**

**هتیه کننده: مهندس شهربانو دوستی**

**مهانطور که میدانید اگر در حمیط یک مرورگر تب های زیادی باز منایید مرورگر براینشان دادنمتامی سربرگها آنهاراکوچک مینماید اما این موضوع در مواقعی آنقدرکوچک میشودکه حتی دیگر اسامیسربرگهاقابل خواندن منیباشند واین موضوع کمی اذیت کننده میباشد. اگر مشا دوست ندارید سربرگ های اینرتنتی در مرورگر کروم در صورت زیاد شدن کوچک بشوند میتوانید جلویکوچک شدن اهنا را با استفاده ازآموزش زیر بگیرید.** 

**مرورگر** chrome Google **خود را باز منایید و عبارت** flags://chrome **را در قسمت نوار آدرس مرورگر تایپمنایید وسپسکلید** Enter **را فشار دهید.**

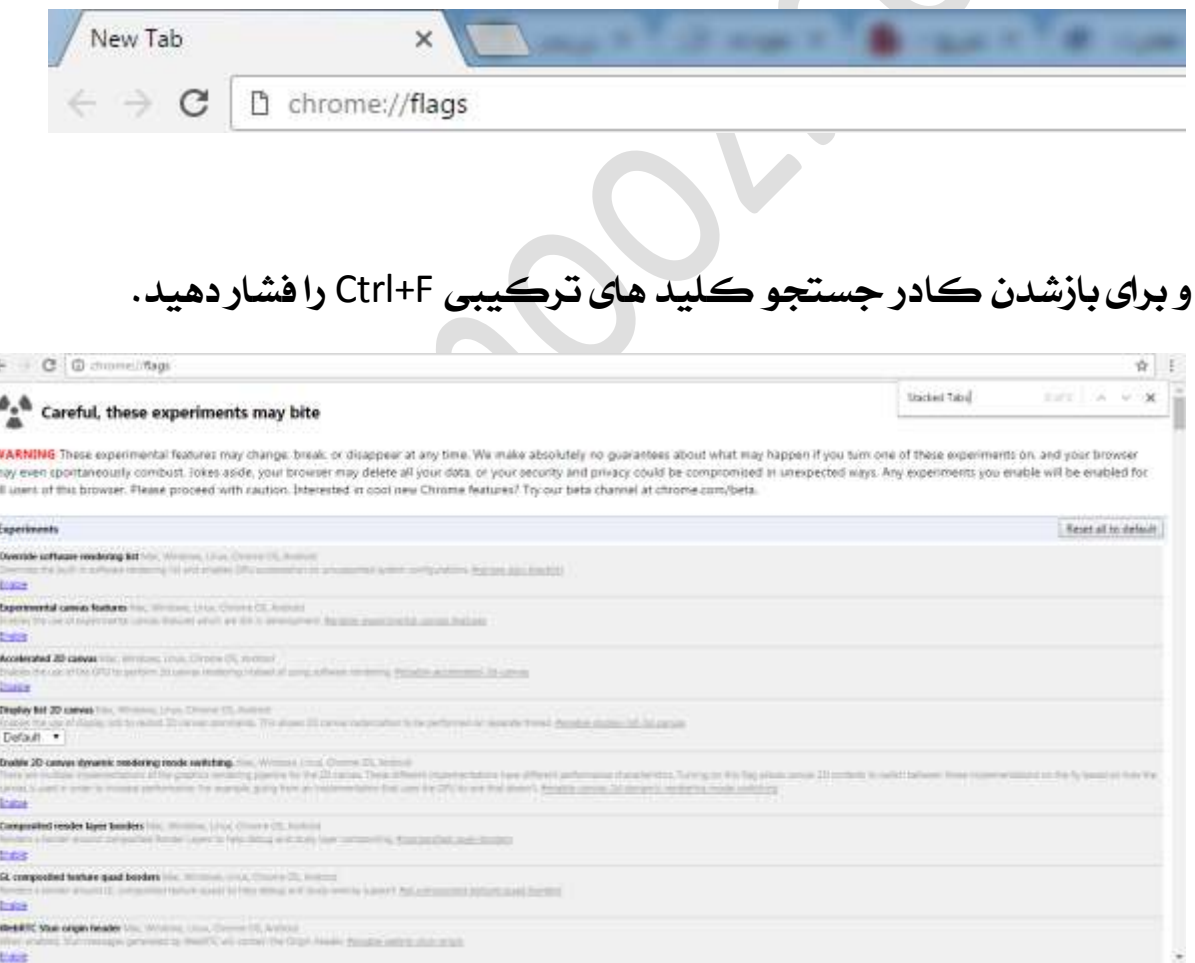

**در کادر جستجو عبارت** Tabs Stacked **را وارد منایید و گزینه ی به منایش در آمده مطابق نام**Tabs Stacked **را انتخابکنید. و حاال بایدگزینه ی** Enable **در پایینگزینه ی** Windows Tabs Stacked **را انتخاب منایید.**

## WWW.BEYAMOOZ.COM

## Touch Optimized UI Windows, Chrome OS Enables experimental layout refinements to improve user exp

Automatic v

Enable touch events Mac, Windows, Linux, Chrome OS Enables experimental support for touch screens. Enable

NaCl Socket API. Mac, Windows, Linux, Chrome OS Allows applications to use NaCl Socket API. Use only to test I Enable

**Stacked Tabs Windows** Tabs never shrink, instead they stack on top of each other w **Disable** 

Force high DPI mode Chrome OS

**برای اعمال تغییرات بر روی گزینه ی** Now Relaunch **در پایین صفحه کلیک**

**منایید.**

Translate Language by ULP Mac, Windows, Limax, Chronic OS, Android<br>Imported from the language and higgering logic for the common Default . Rect-based targeting in views Virtuinal, Linux, Chrystel (1)<br>Rectangular based to provide a material to anterior in the result provides to (If y a recturers, which is well as it do not taken to a Danie . Show on first-paint for apps was Windows Linux Christmas (2) tratty Number of raster threads The African Linux Channel Ch. Anglest Default \* Your changes will take effect the next time you relaunch Google Chrome.

**RELAUNCH NOW**